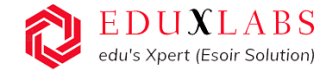

### **2-Weeks Online Live**

**FDP | Internship Training** | **Industrial Training** on **AI Deep Learning, Computer Vision, NLP & Chat GPT)**

# **Training Duration:**

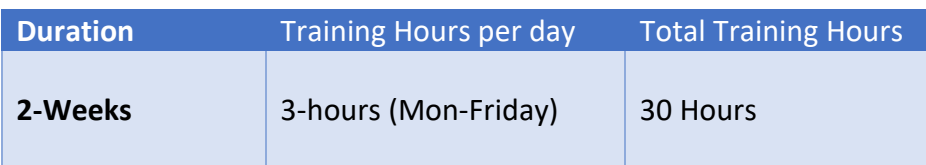

# **Training Highlights:**

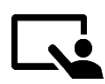

**5+ AI Projects** will be covered during the training.

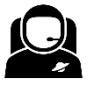

Total 30+ Hours (2-weeks)

online Live Training.

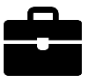

Training includes: Assignments, Projects with Code, Training PPT's & Recording.

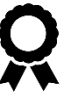

The certificate of completion will be provided to each participant by Eduxlabs in asscoaition with Mechanica IIT Madras

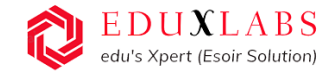

# **Certifications:**

#### We offer following type of training certificates

- 2 Weeks Training Completion Certificate from Eduxlabs in association with Mechanica IIT-M
- 2 Weeks FDP Certificate of Completion from Eduxlabs association with Mechanica IIT-M
- 2 Weeks Industrial Certificate of Completion from Eduxlabs association with Mechanica IIT-M
- 2 Weeks Internship Completion Letter from Eduxlabs (Only for Internship Participants)

## **2 -WEEKS TRAINING PROGRAM:**

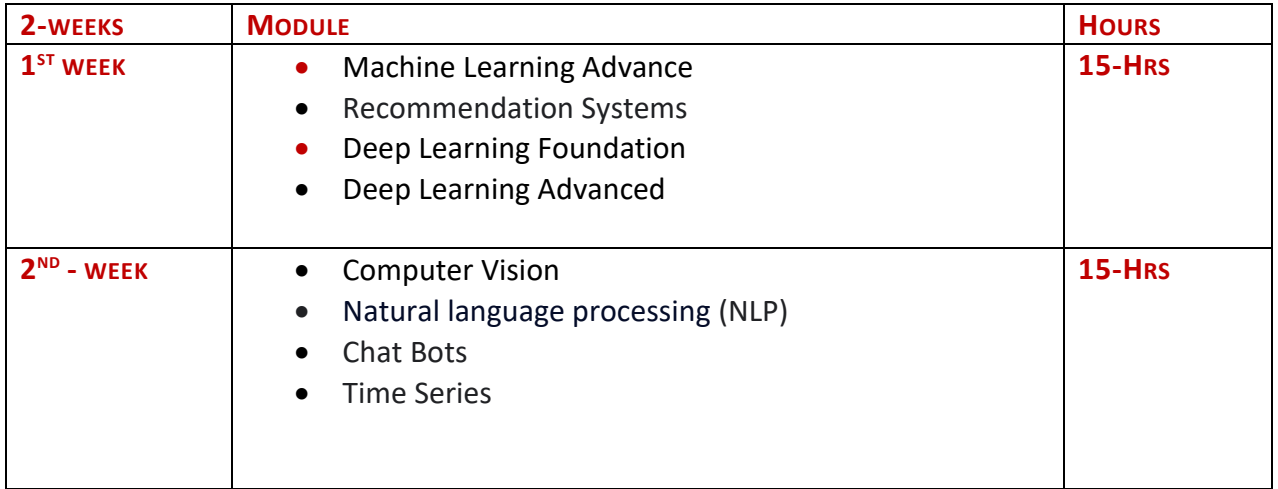

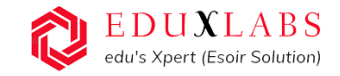

# **2-WEEKS - TRAINING PROJECTS COVERED**

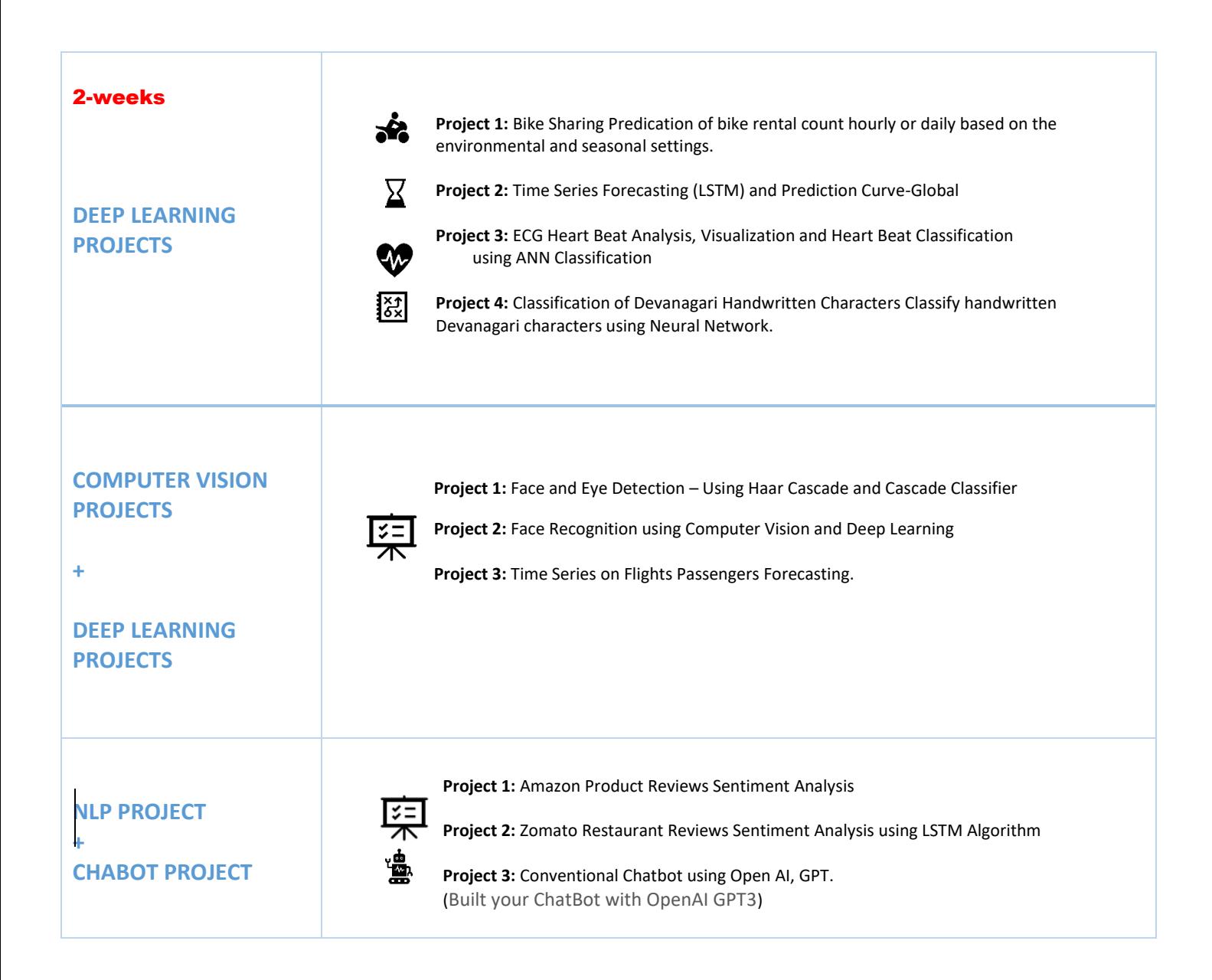

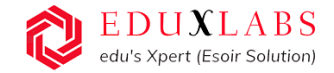

# **2-WEEKS COURSE CONTENT**

### **ON**

# **AI & Deep Learning, Computer Vison ,NLP & Chabot**

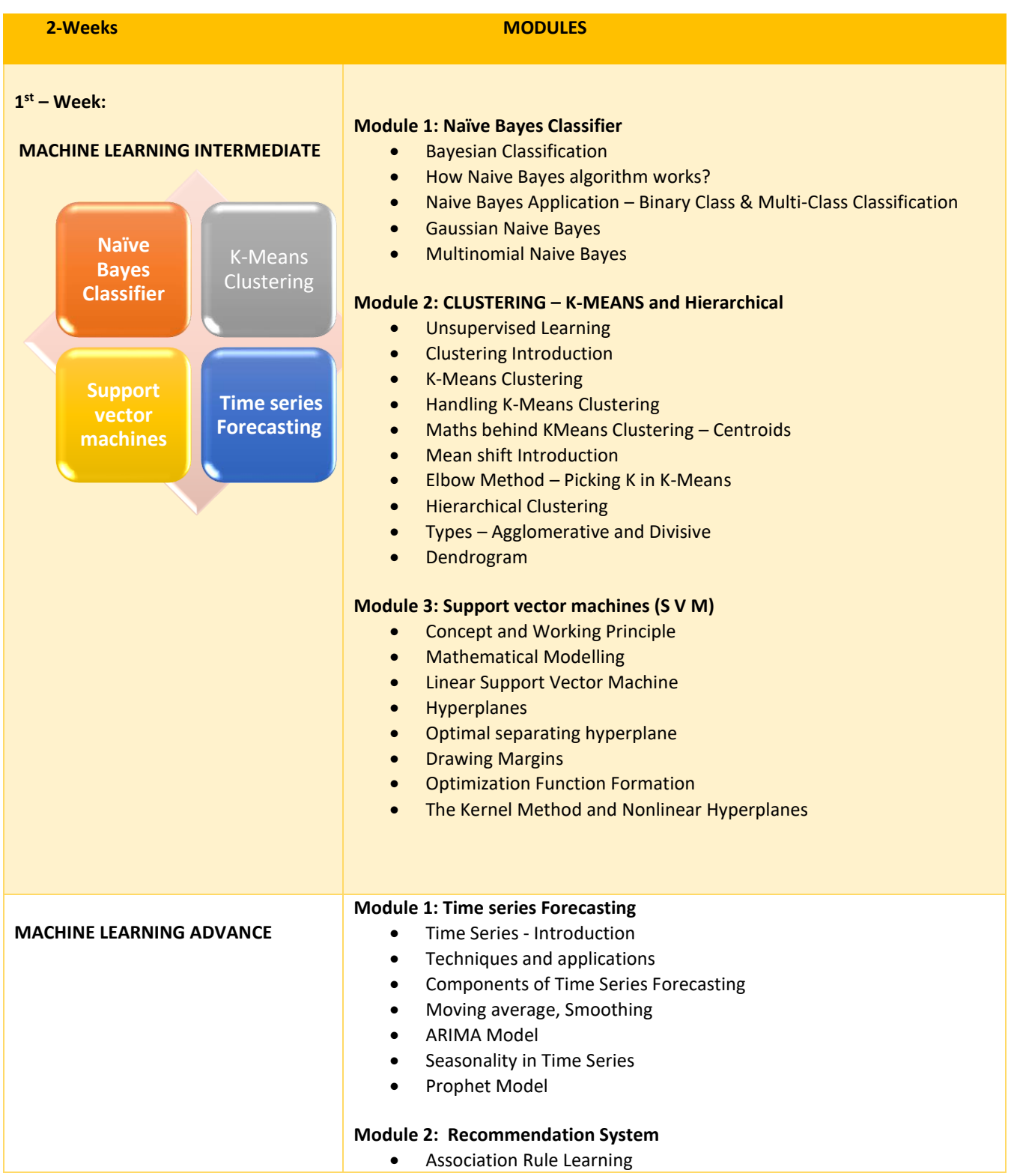

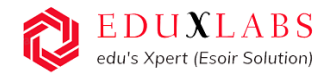

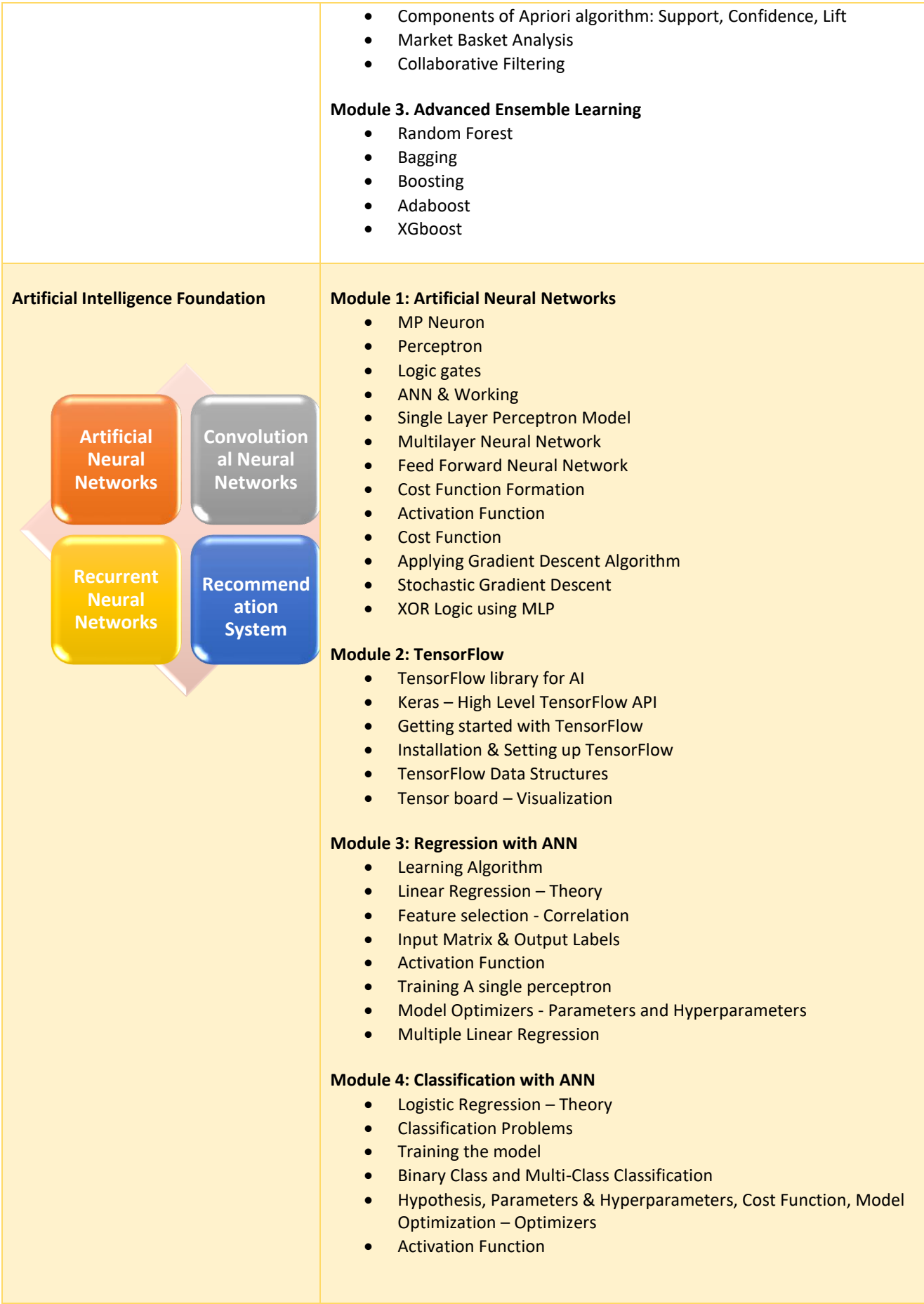

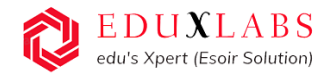

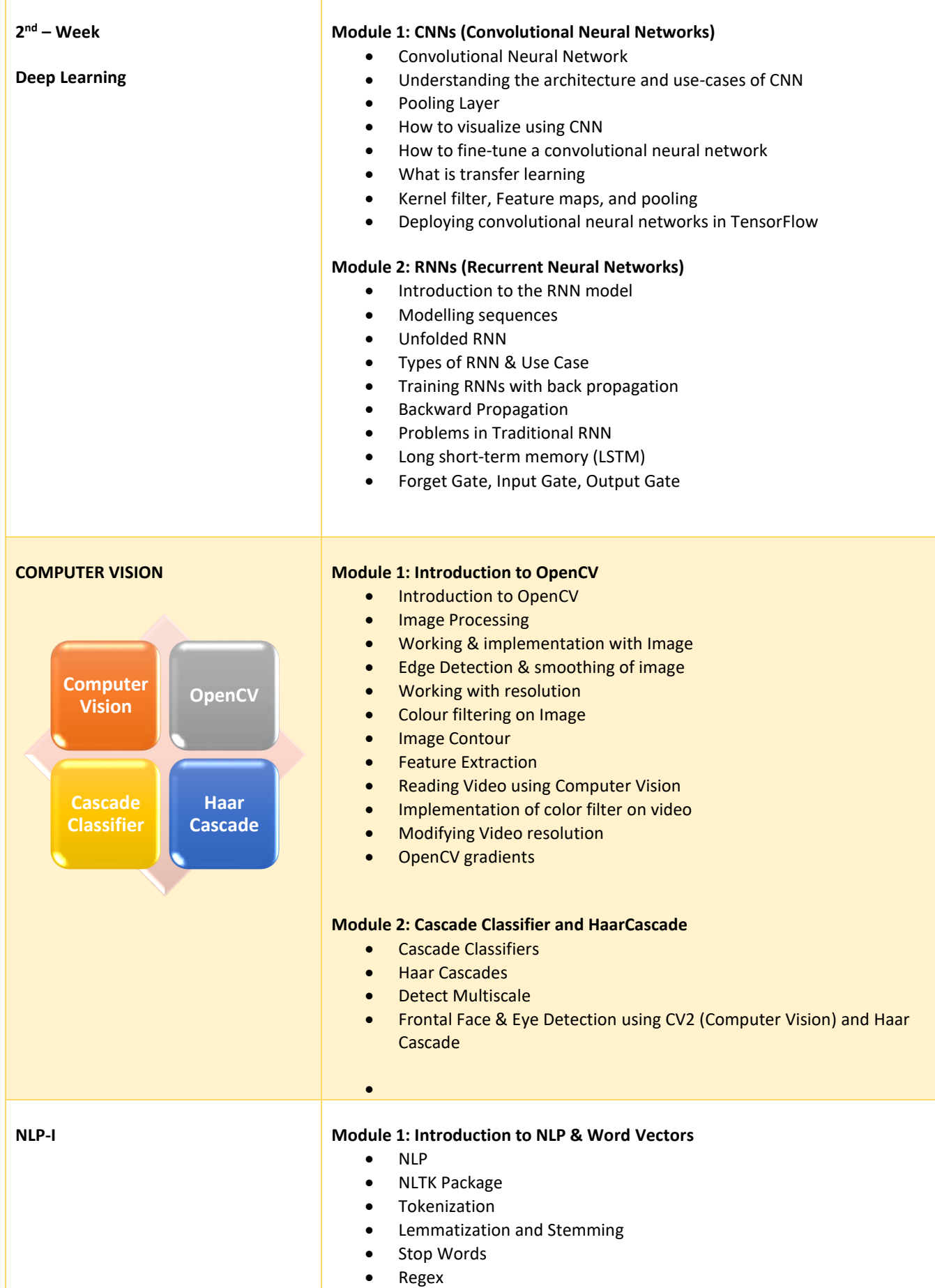

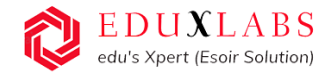

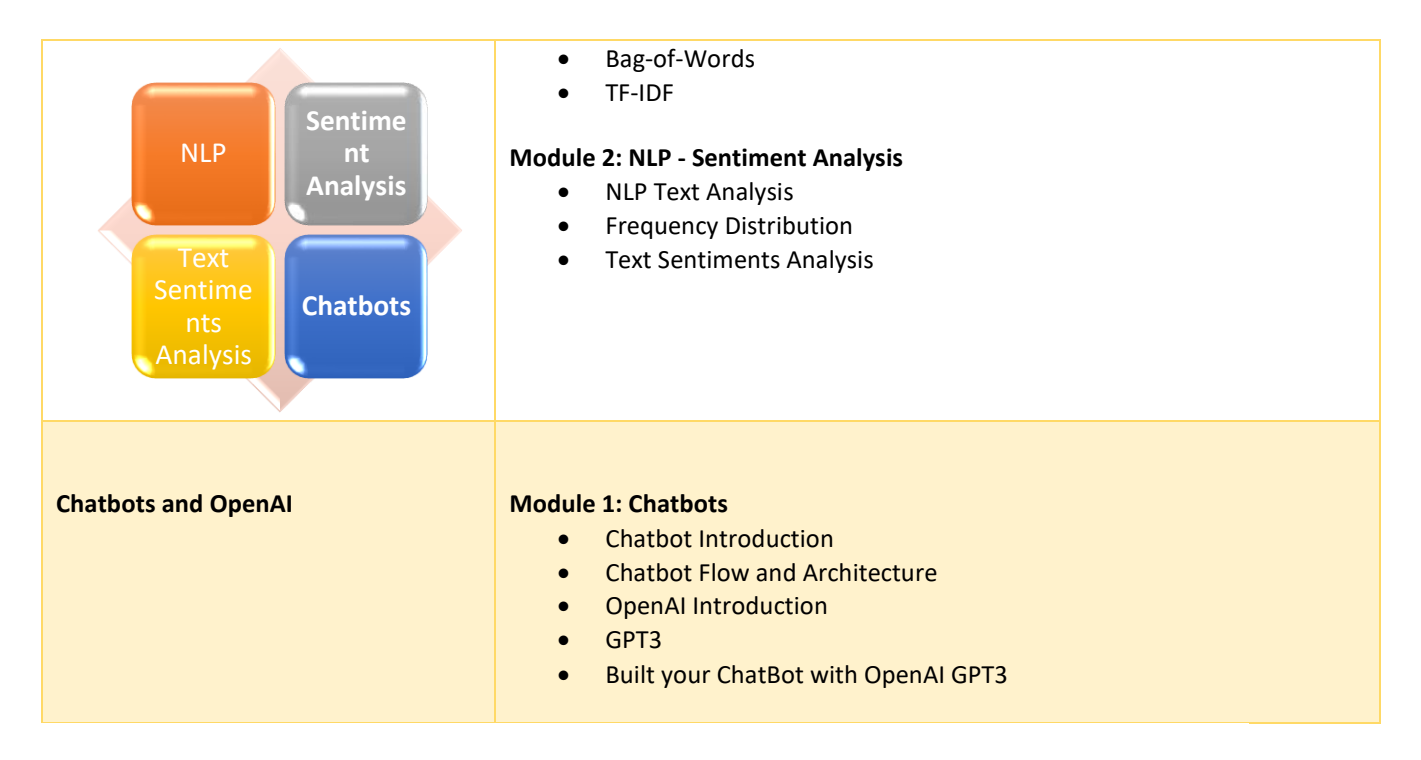

### Participant Eligibility & Prerequisite:

- The program is open to the Faculty/ Research Scholars/ Students of science & Engineering institutes and working IT professionals are also, eligible.
- prerequisites: Basic knowledge of python programming

**EduxLabs Team** (Esoir Business Solutions Gurugram) **M: +91-7053133032 | 8318635606 Email** [info@eduxlabs.com](mailto:info@eduxlabs.com)**|** [www.eduxlabs.com](http://www.eduxlabs.com/)